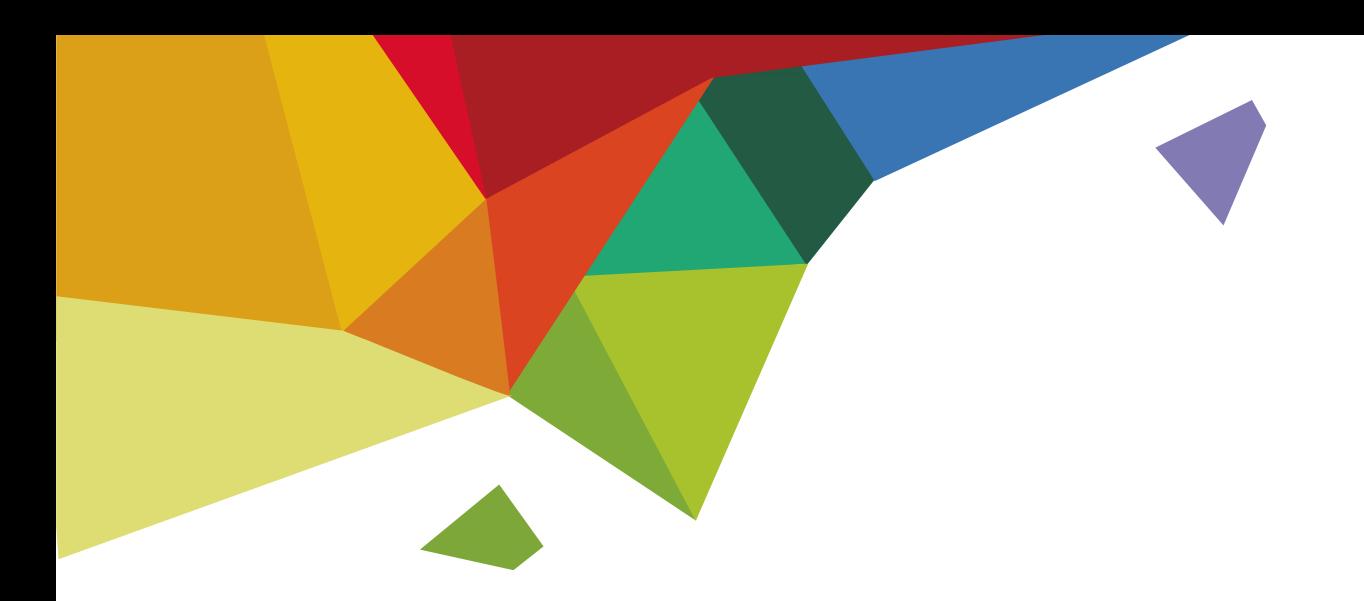

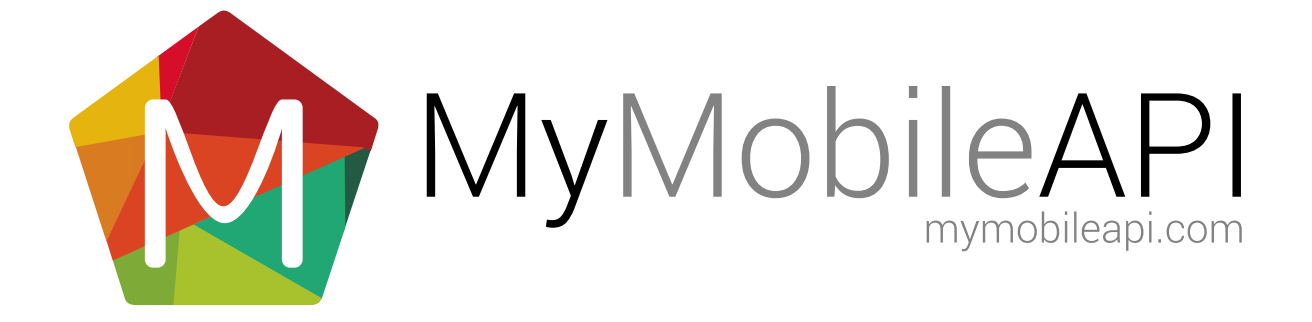

## TABLE OF CONTENTS

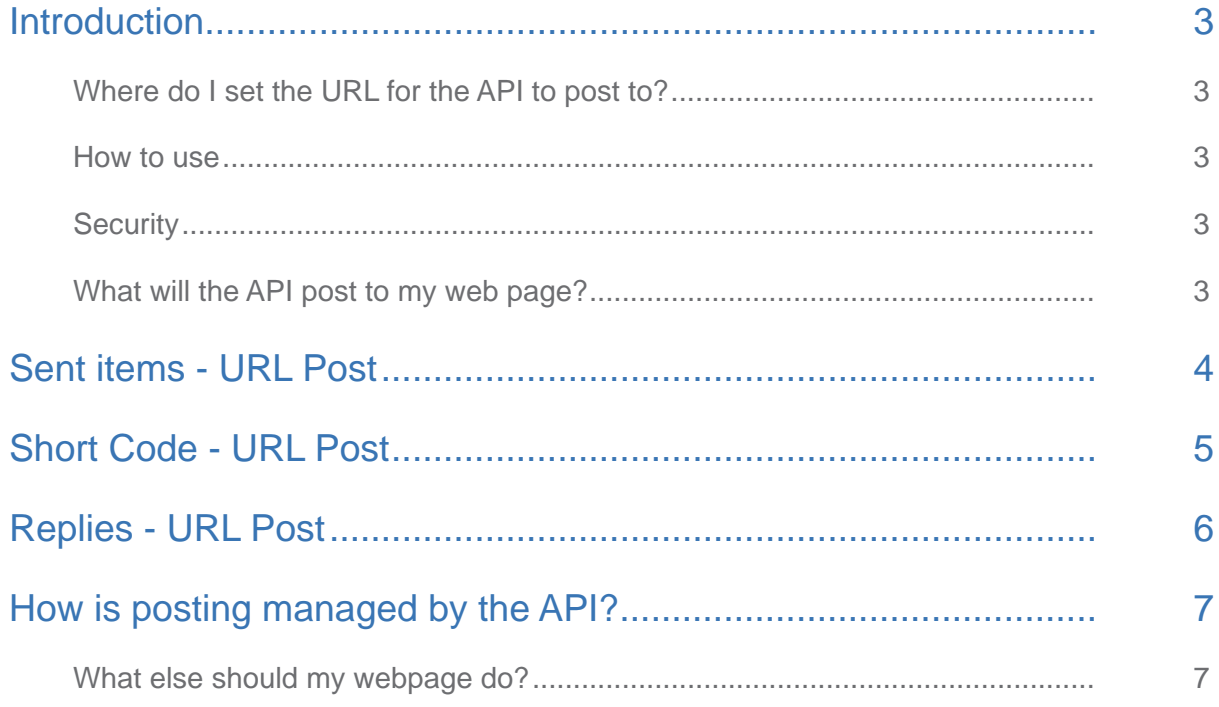

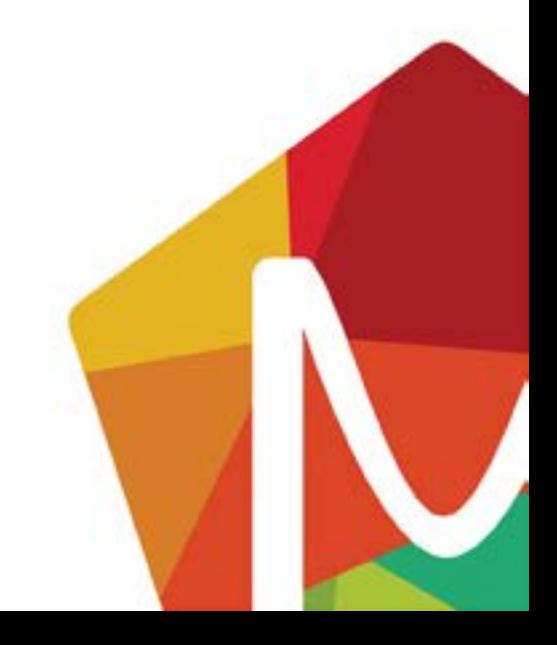

<span id="page-2-0"></span>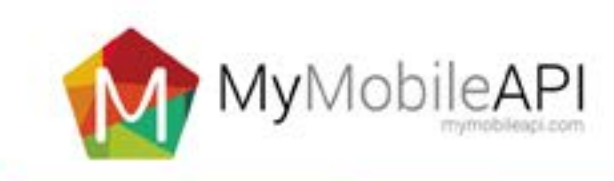

## INTRODUCTION

The SMS API gateway can post SMS delivery status and replies and short code messages to your server. Instead of polling for updates, the API can push this data to a server in real time.

### Where do I set the URL for the API to post to?

Log into your SMS Gateway Providers website, where you created your account.

- 1. Select 'Account Settings' in the menu
- 2. Go to Section 'Forward data to URL'
- 3. Add a valid URL for 'Post sent items to URL'
- 4. Add a valid URL for 'Post replies to URL'
- 5. Save the changes.

#### How to use

An accessible webpage on a server is required that the API can send data to. The web page will process the received data. The web page can be created in any programming language and must be capable of reading data out of a URL, also known as the query string.

Your webpage must output the word TRUE to the page. This will tell the API that the post was successfully received. Not returning TRUE will be seen as a permanent post failure and reposts will not be attempted.

#### **Security**

To improve your security, you may decide to limit the traffic allowed to your servers. Our posts will originate from the following IP addresses:

84.22.178.192 84.22.178.193 94.229.168.181 94.229.168.180 62.233.96.216 62.233.96.217

Please ensure your servers are reachable from these addresses.

### What will the API post to my web page?

Sent items includes delivery statuses for sent SMS, replies to outgoing SMS and received short code messages.

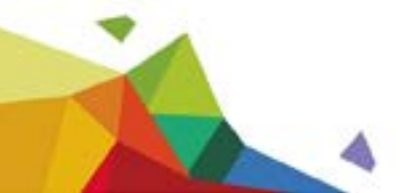

<span id="page-3-0"></span>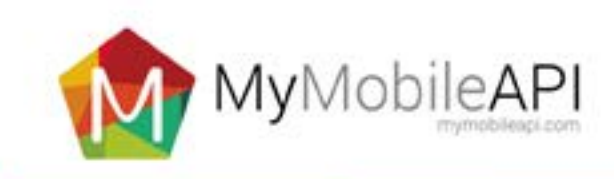

# SENT ITEMS (DLR'S) - URL POST

The API will post a URL similar to the following example to a webpage containing information about the sent item for a previously sent SMS.

http://yourdomain.com/sentitems.html?ID=322004213&EventID=32433326&Phonenumber=27830123456&Da taType=SMS&Data=This+is+sample+text&SentDataTime=15%2FJul%2F2009+14%3A04%3A22&Status=DE-LIVRD&CustomerID=whatever

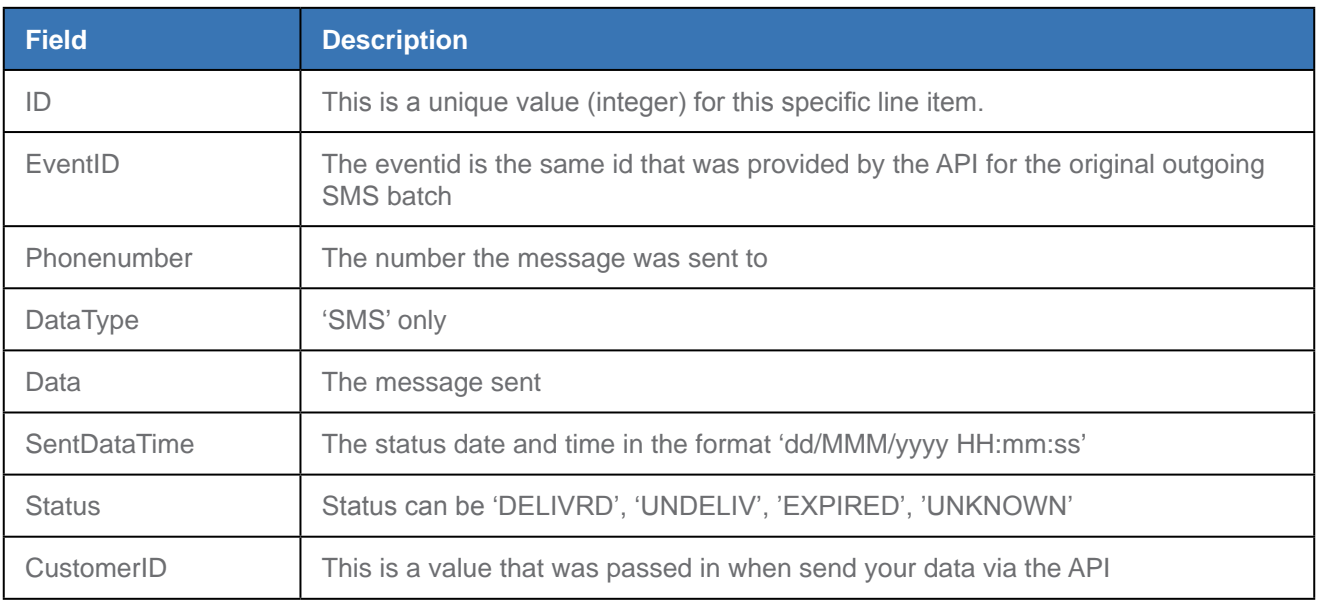

The process will post the message and read the response (output HTML) of your page. You need to output the phrase 'True' into the HTML as otherwise the sms gateway will post again. 5 retries are attempted.

We would suggest storing the ID along with your data and only updating your records if the ID is not present in your table.

Most clients will perform the matching based on the 'customerid' parameter.

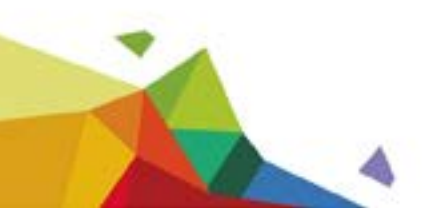

<span id="page-4-0"></span>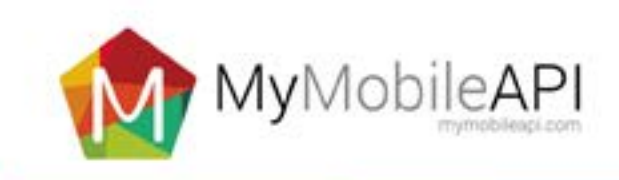

# SHORT CODE - URL POST

The API will post a URL similar to the following example to a webpage containing information about the received short code messages.

http://yourdomain.com/shortcodeitems.html?ID=322004213&Message=Example+SC+Message&SC=12345& keyword=MatchedKeyword&mobile=27830123456

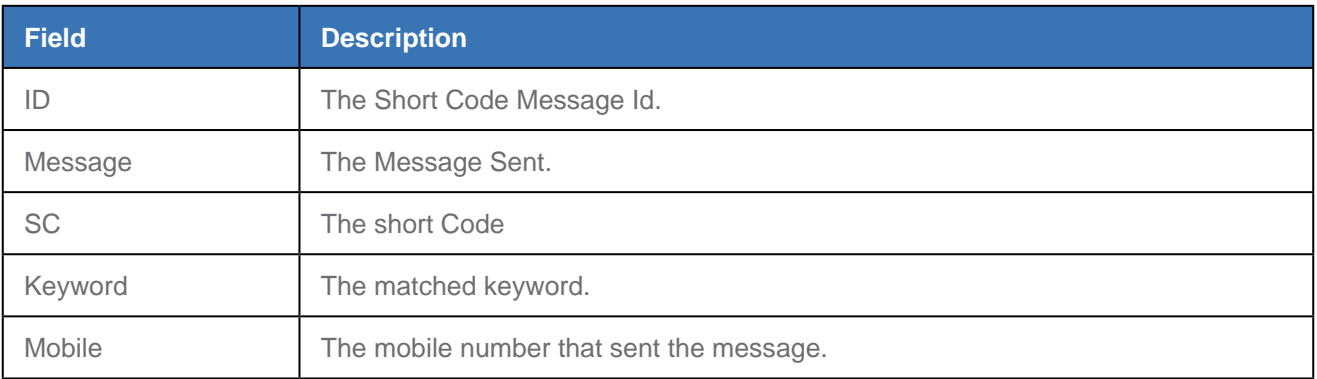

The process will post the message and read the response (output HTML) of your page. You need to output the phrase 'True' into the HTML as otherwise the sms gateway will post again. 5 retries are attempted.

We would suggest storing the ID along with your data and only updating your records if the ID is not present in your table.

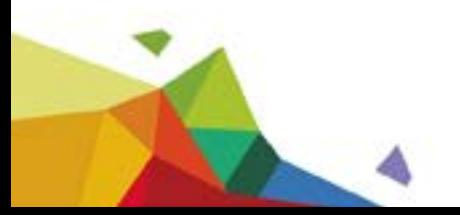

<span id="page-5-0"></span>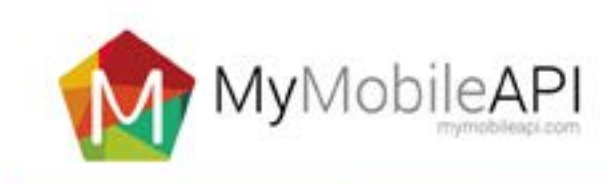

## REPLIES - URL POST

The API will post a URL similar to the following example to a webpage containing information about the reply received for a previously sent SMS.

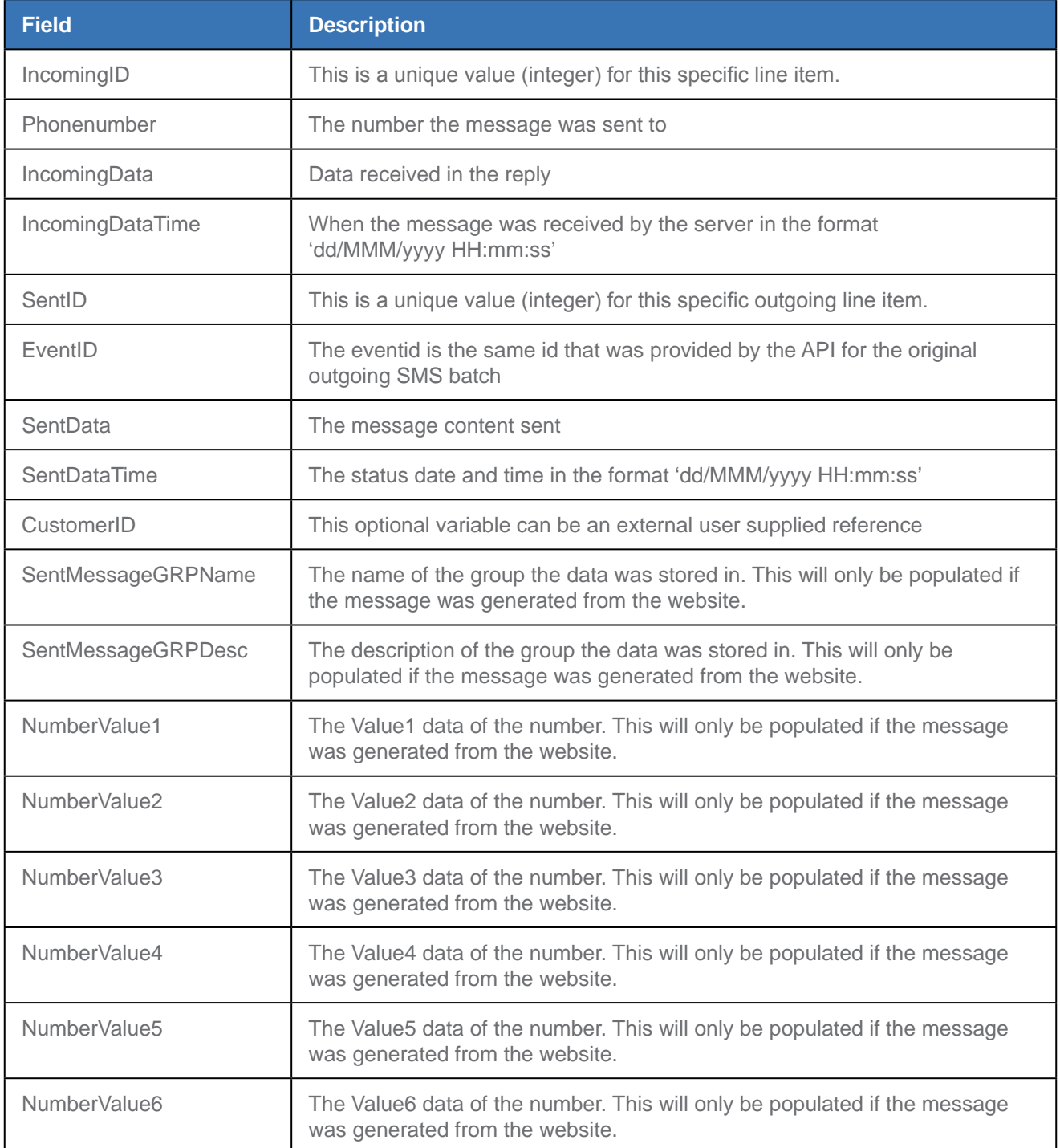

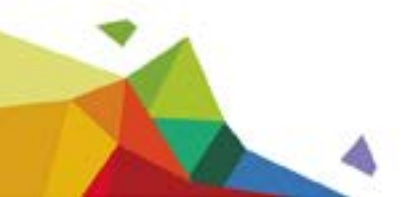

<span id="page-6-0"></span>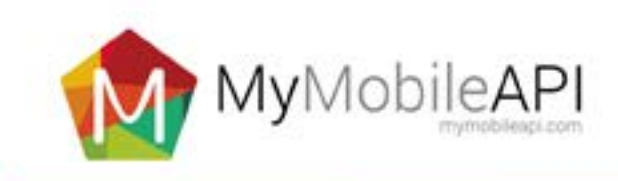

## HOW IS POSTING MANAGED BY THE API?

The process will post the message and read the response (output HTML) of your page. You need to output the phrase 'True' into the HTML. Not returning TRUE will be seen as a permanent post failure and reposts will not be attempted. Temporary post failures will get retried 5 times.

We would suggest storing the ID along with your data and only updating your records if the ID is not present in your table to handle multiple submissions of the same event.

### What else should my webpage do?

Apart from outputting the phrase True, we also recommend the following:

The data you receive should be stored (Cashed/Queued) and processed separately from the response given. Any complex processing involving databases or other complex logic could cause a timeout and you may not receive the posted data again.

Please Use the CustomerId To match previously sent SMS to the delivery receipts (DLRs) or replies.

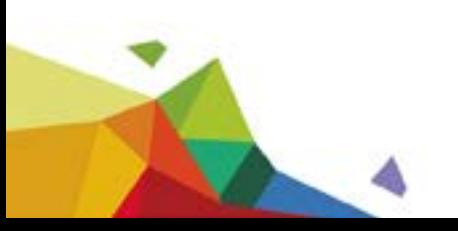